## Instructions to Registrars for Naming Mandates

All .swiss domain names belonging to a mandate must be distinguished from conventional names .swiss domain names.

To submit the applications for domain names belonging to a mandate, proceed as follows for each domain names belonging to the mandate, using either EPP or the Registry Control Panel:

- 1. Set the "intended-use" field to the following character string: "**mandate-**" followed by the mandate's lead domain name ending in "**.swiss**".
- 2. Use the "mandate-domains" Phase;
- 3. Check that the Registrant Contact's Organization matches the Mandate Holder;
- 4. Check that the Registrant Contact's Enterprise ID field matches the Mandate Holder's UID (format CHE-xxx.xxx.xxx).

In the following examples, the domain names "flowers.swiss" and "tulips.swiss" must be registered. These belong to the naming mandate "flowers.swiss". The mandate's lead domain is "flowers.swiss".

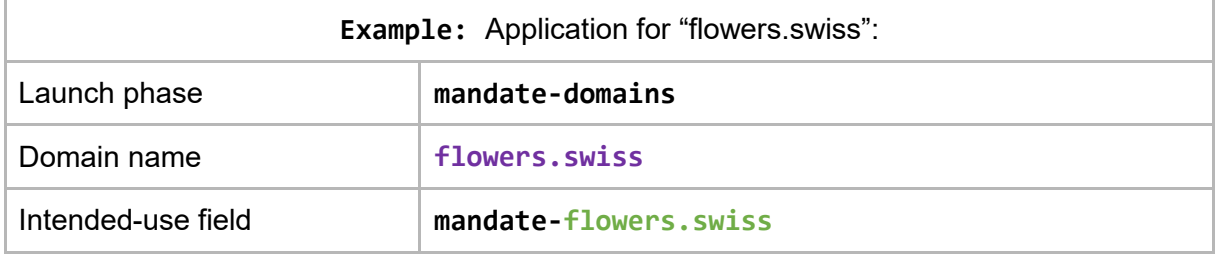

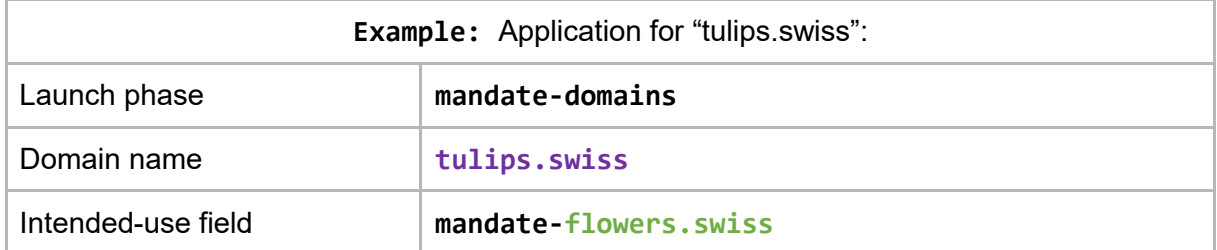

For any questions contact Registry Support on +41-22-312-56-11.